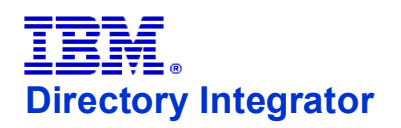

### **Legend for Diagrams**

**Hook Flow diagrams**

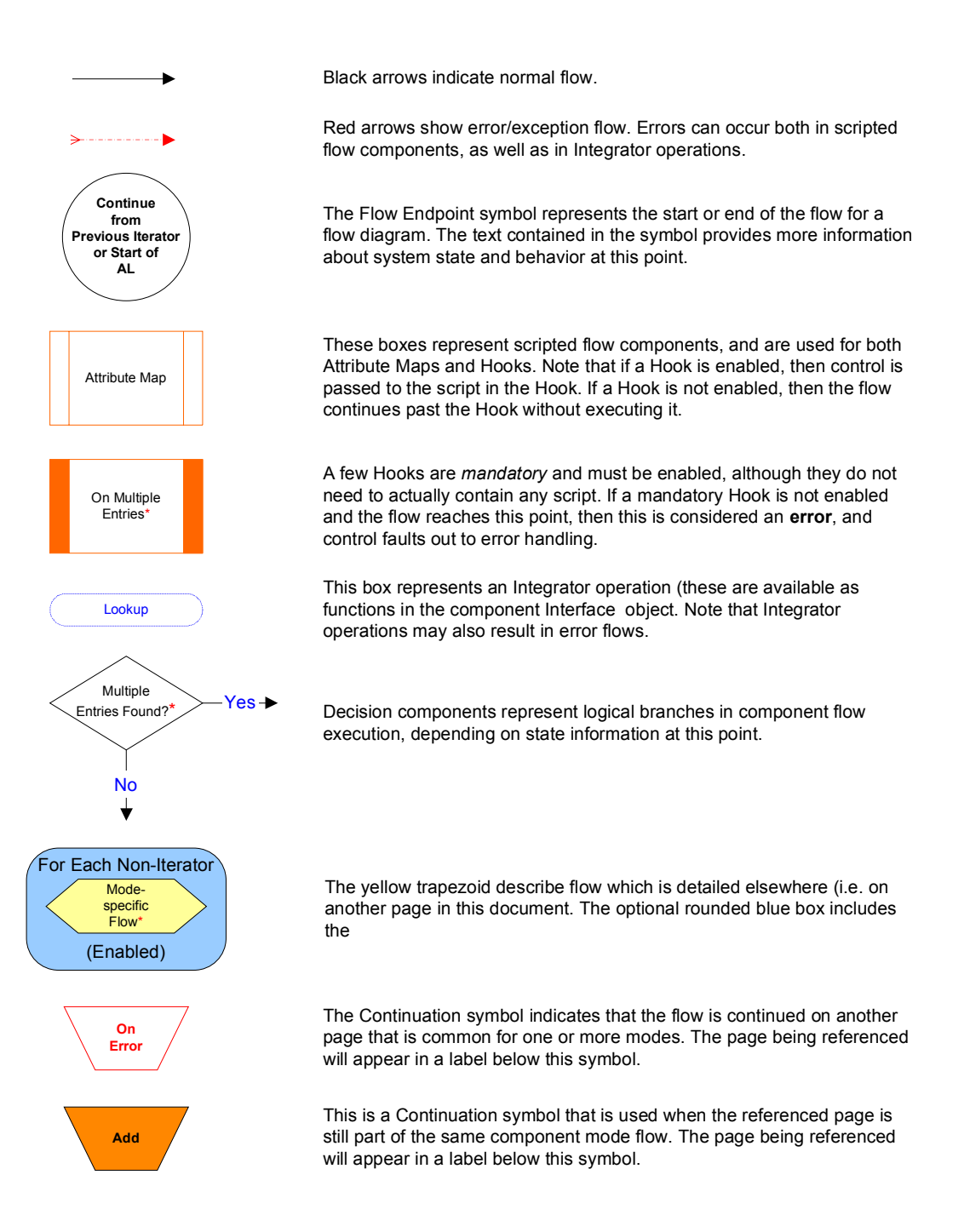

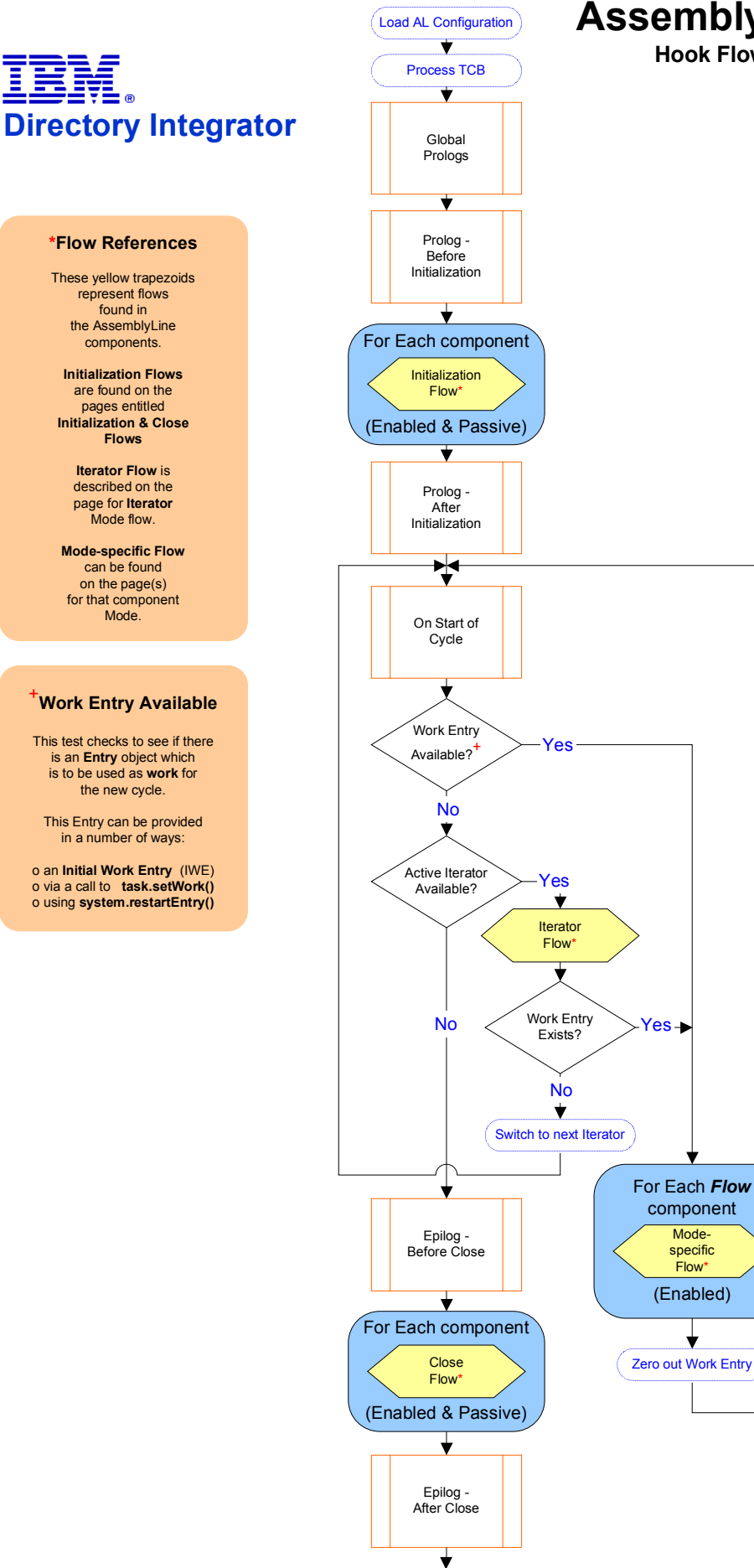

AL Termination

### **AssemblyLine Flow**

**Hook Flow diagrams**

Modespecific Flow\*

⇃

#### **Available Objects**

The **work** object is not available in Initialization Hooks (unless it is provided as an **Initial Work Entry (IWE).**

> As always, if an **Error Hook** is enabled, the error flow continues and does not go to the **Error Flow**.

#### **Error Handling**

Please note that if the **Prolog On Error** Hook is enabled, then control is passed to back to the AssemblyLine flow; Otherwise, the AssemblyLine **aborts**.

The error condition can be passed on to next On Error Hook (i.e. to the AssemblyLine Error Hook) by re-throwing the exception:

throw error.getObject("exception");

Furthermore, if an error occurs in an **On Error** Hook, then the AssemblyLine will also **abort**.

The **error** object (of type **Entry**) is available throughout an AssemblyLine, and provides information about the error situation through its attributes: **status**, **exception**, **class**, **message**, **operation** and **connectorname**.

The **status** attribute will have the string value "**OK**" until an error situation arises, at which time it is assigned the value "**fail**" and the other attributes are added to **error**.

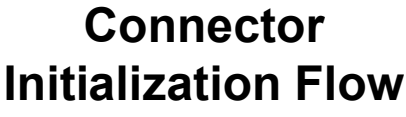

**Hook Flow diagrams**

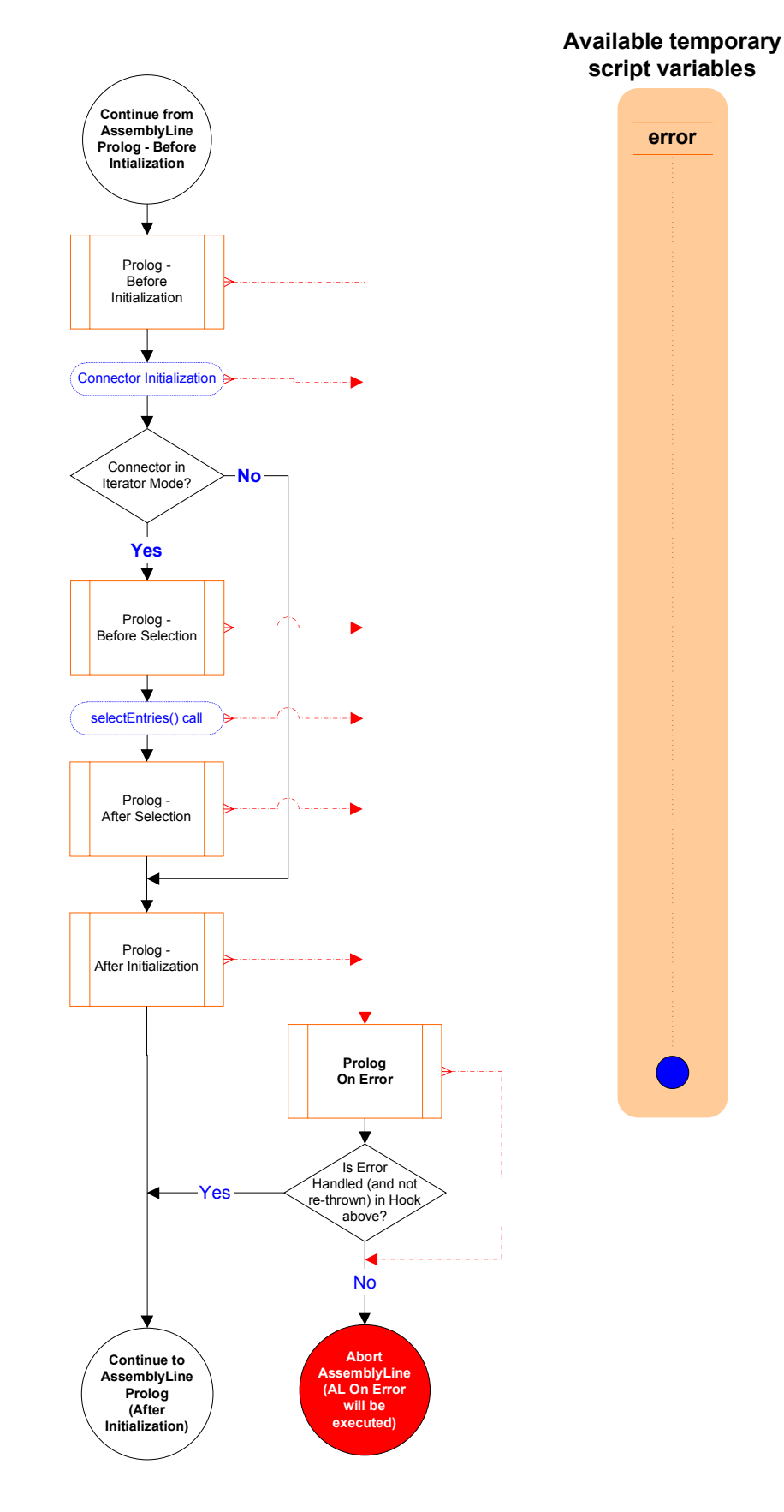

# **Connector Close Flow**

**Hook Flow diagrams**

#### **Available temporary script variables**

#### **Available Objects**

Close Hooks will have access to the last **work** Entry processed by the AssemblyLine

As always, if an **Error Hook** is enabled, the error flow continues and does not go to the **Error Flow**.

#### **Error Handling**

Please note that if the **Prolog On Error** Hook is enabled, then control is passed to back to the AssemblyLine flow; Otherwise, the AssemblyLine **aborts**.

The error condition can be passed on to next On Error Hook (i.e. to the AssemblyLine Error Hook) by re-throwing the exception:

throw error.getObject("exception");

Furthermore, if an error occurs in an **On Error** Hook, then the AssemblyLine will also **abort**.

The **error** object (of type **Entry**) is available throughout an AssemblyLine, and provides information about the error situation through its attributes:

**status**, **exception**, **class**, **message**, **operation** and **connectorname**.

The **status** attribute will have the string value "**OK**" until an error situation arises, at which time it is assigned the value "**fail**" and the other attributes are added to **error**.

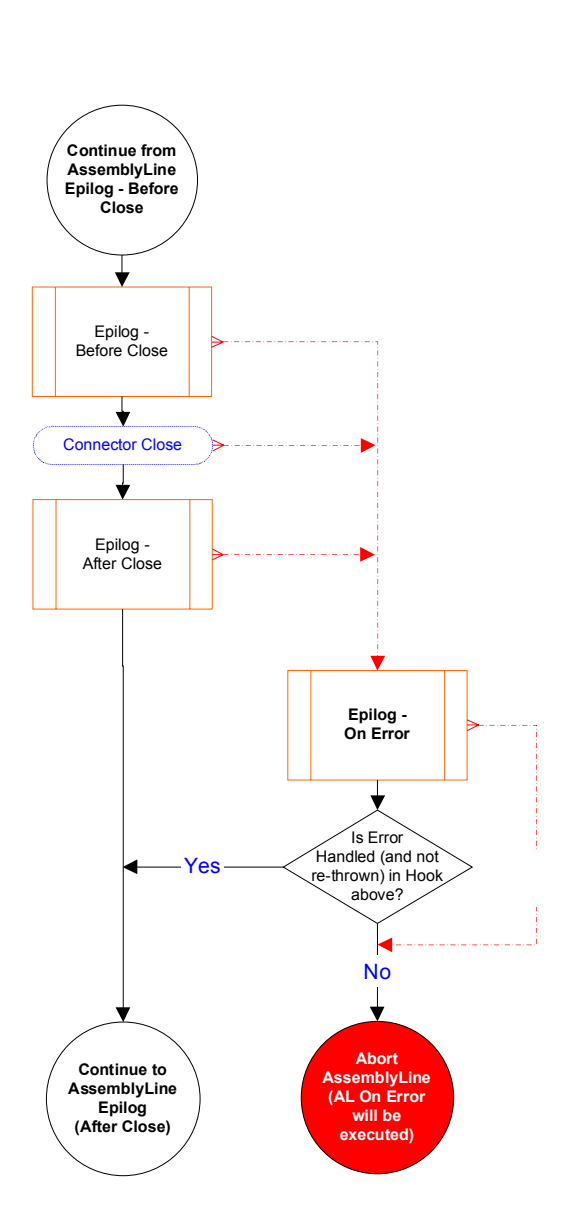

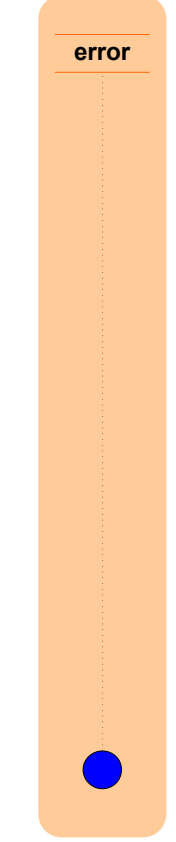

#### **Available Objects**

As always, **work** gives you access to the attributes that are currently in the AssemblyLine.

The information stored in the **conn** object is written to the data source by the **Add** operation.

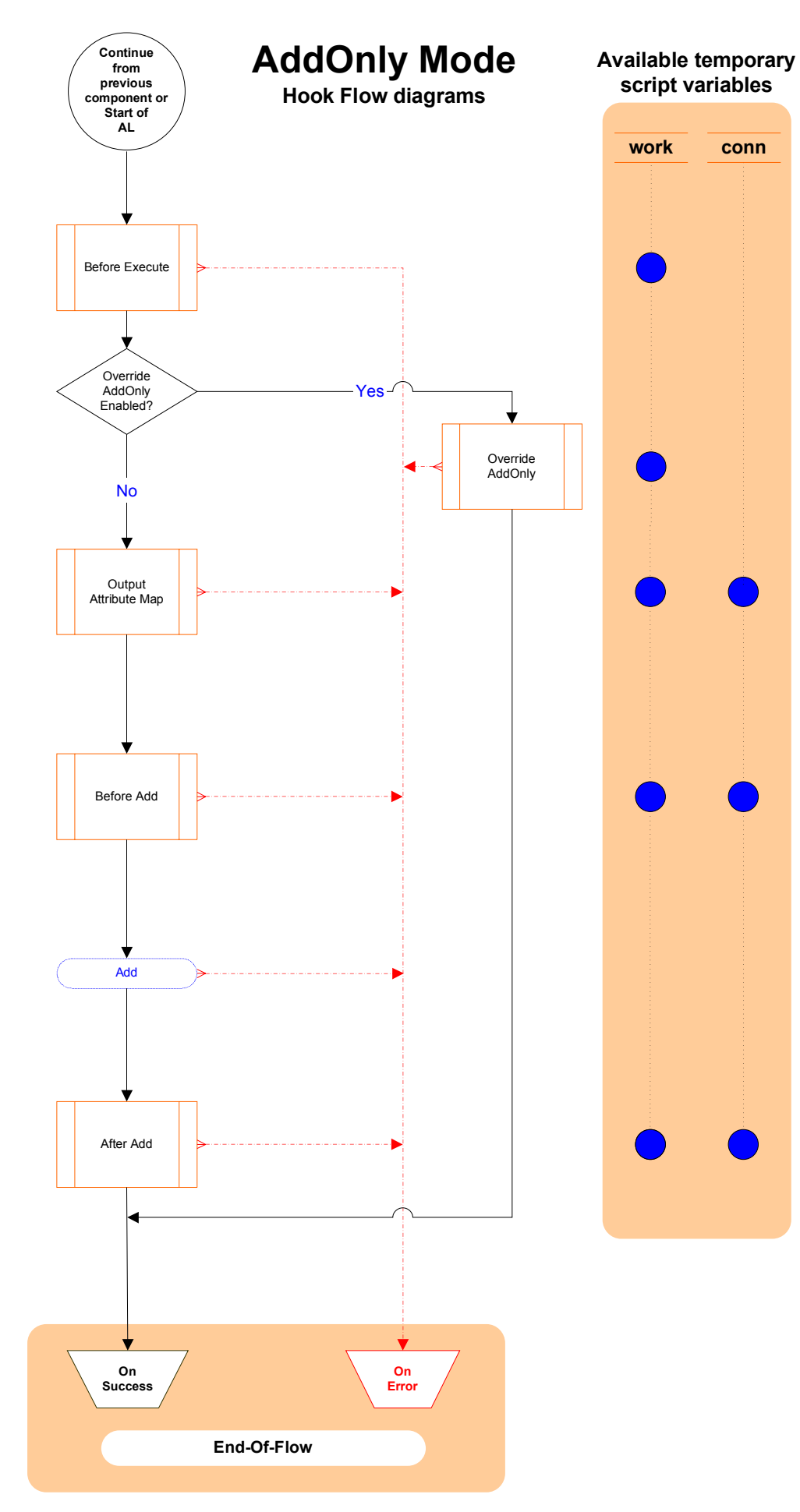

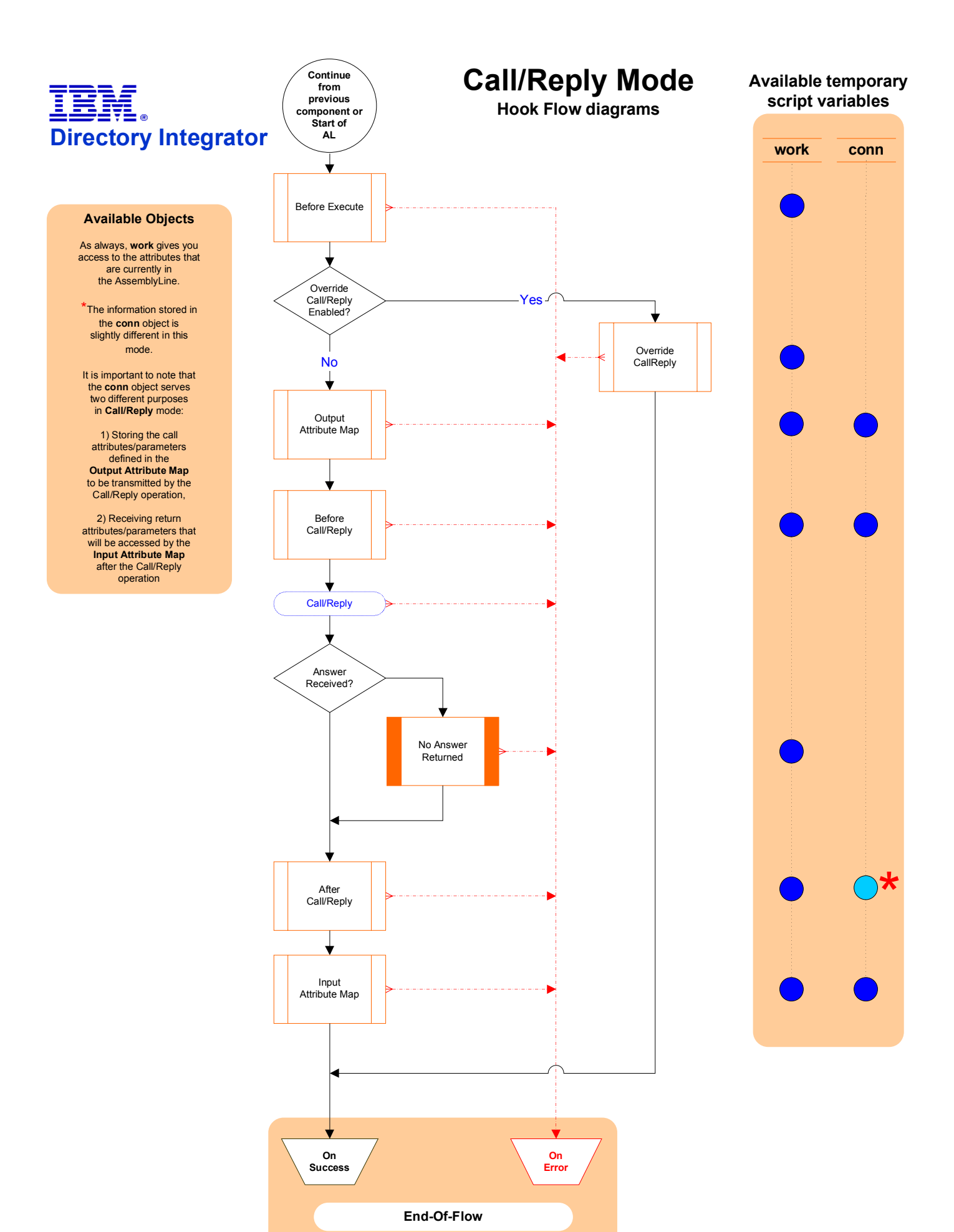

#### **Available Objects**

As always, **work** gives you access to the attributes that are currently in the AssemblyLine.

After the **Build Link Criteria** operation, there is a script object called **search** available which gives you access to this information (i.e. for use in the Override Hook).

The record/entry matching the **Link Criteria** (and that is about to be deleted) is available for scripting as the **conn** object, and Attribute Mapping is carried out to allow your AssemblyLine to use Attributes from the Entry which is to be deleted.

#### *\*On Multiple Entries*

If more than one record/entry is found that matches the Link Criteria then the On Multiple Entries Hook must also be **enabled**, or this is treated as an **error**.

You can access the set of records/entries found by using either of these two Connector functions:

getFirstDuplicateEntry() *or*

getNextDuplicateEntry()

Each of these functions returns an **Entry** object that can be used to call a Connector Interface's data access methods (.update(), delete(), etc.).

If you wish to proceed with the delete flow/operation, then you must set the current Entry with the following Connector function:

*myConnector*.setCurrent( *myEntry* )

If you do not set a current Entry, then execution will continue to On Success, bypassing the rest of the modespecific flow.

#### **Note:**

Data sources behave differently when multiple Entries are to be handled.

Even if you select a specific Entry as described above, it is not recommended that you continue with the delete flow, as this may result in an error, or that the operation is performed on multiple entries.

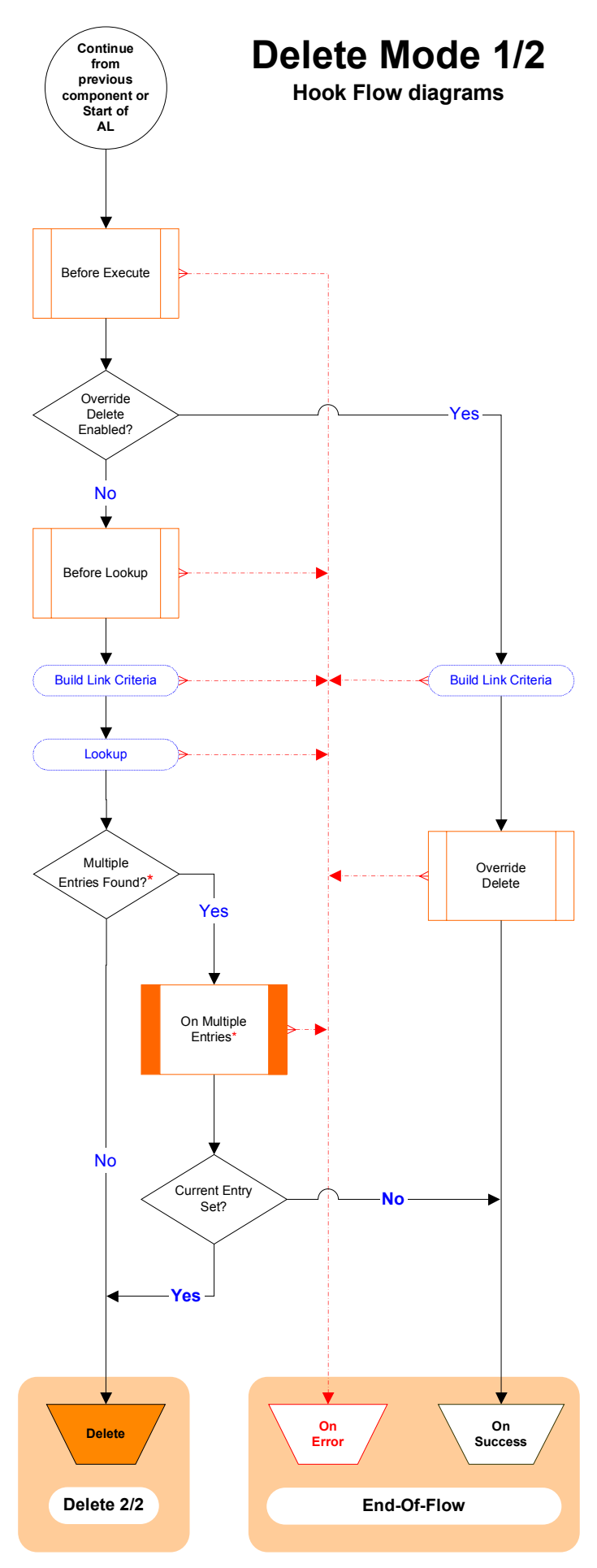

![](_page_6_Figure_18.jpeg)

![](_page_7_Figure_0.jpeg)

Hook Flow rev. 7.0 20081028

#### **Available Objects**

As always, **work** gives you access to the attributes that are currently in the AssemblyLine.

After the **Build Link Criteria** operation, there is a script object called **search** available which gives you access to this information (e.g. for use in the Override Hook).

#### **\****Valid Operation Code*

Be default, an **exception** is thrown if Delta mode detects that the work Entry does not have a valid **operation code** (for example, "**generic**"). Operation code detection occurs after the **Before Execute** Hook. Delta mode can be configured to *ignore* these Entries instead.

#### **Delta Application**

During Delta processing, the necessary steps are taken to prepare for for applying the detected changes as efficiently as possible.

For example, **multi-value Attributes** require special handling so that **value-level Delta operation codes** are applied correctly.

![](_page_8_Figure_9.jpeg)

![](_page_9_Figure_0.jpeg)

Hook Flow rev. 7.0 20081028

![](_page_10_Figure_0.jpeg)

![](_page_11_Figure_0.jpeg)

### IBM  $\overline{R}$ **Directory Integrator**

#### **Available Objects**

As always, **work** gives you access to the attributes that are currently in the AssemblyLine.

The data read in by each **GetNext** operation is available in the **conn** object.

#### **Note:**

If a Connector in Iterator mode detects the presence of a valid **work** object at the start of its execution *for example, that there is another Iterator in front of this one in the same AssemblyLine, or that the initial work Entry has been passed into the AssemblyLine from a calling process or system -* then this Connector will not be executed, passing instead this Entry to the next Connector in the AssemblyLine.

The sidebar below illustrates what happens when an Iterator reaches its end-of-data. At this point it will not pass a work object to the next Connector, which in the case of another Iterator, will signal it to begin its own iteration.

![](_page_12_Figure_7.jpeg)

![](_page_12_Figure_8.jpeg)

![](_page_12_Figure_9.jpeg)

![](_page_12_Figure_10.jpeg)

#### **Available Objects**

As always, **work** gives you access to the attributes that are currently in the AssemblyLine.

After the **Build Link Criteria** operation, there is a script object called **search** available<br>which gives you access to this<br>information (i.e. for use in the Override Hook).

> The record/entry matching the **Link Criteria** is available through the **conn** object.

#### *\*On Multiple Entries*

If more than one record/entry is found that matches the Link Criteria then the On Multiple Entries Hook must also be **enabled**, or this is treated as an **error**.

During this hook, **conn** may be set to the desired **Entry** object by calling the Connector's **setCurrent()** function:

*myConnector*.setCurrent( *myEntry* )

You can access the set of records/entries found by using either of these two Connector functions:

getFirstDuplicateEntry() *or*

getNextDuplicateEntry()

Each of these functions returns an **Entry** object that can be used in the setCurrent() call.

If setCurrent() is not called (e.g. no current entry is set) then the flow is passed on to **On Success**, skipping the rest of the mode-specific flow.

![](_page_13_Figure_14.jpeg)

#### **Available Objects**

The only temporary Entry object is **conn**, which is available in the **After Accepting Connection** Hook.

This Entry contains a single Attribute called

#### **connectorInterface**

Its only value is a reference to the Connector Interface that will be paired up with the *Flow* component list in in **Iterator Mode** to feed it with event data.

#### **Server Behavior**

**Server Mode** Connectors do *not* run exclusively like Iterators do. Instead, each is launched as a separate process in event listening mode and<br>control is passed to the next *Feeds* Connector.

When an event is detected (for example, a client attempts to connect) then the Connector creates a *clone* of itself in **Iterator** Mode once the

**After Accepting Connection** Hook has completed.

This cloned Iterator is then paired up with the AssemblyLine *Flow* component list (possibly from the **AL Pool**) and Hook flow continues as with standard **Iterator** mode.

Furthermore, once the *Flow* section of the AssemblyLine completes, control is passed to the **Server Response** logic which then creates and sends the required reply to the caller/client system.

The Response Hook flow is detailed on the page entitled **Server Response**.

![](_page_14_Figure_13.jpeg)

**Server Mode**

**Available temporary script variables**

**conn**

![](_page_14_Picture_15.jpeg)

![](_page_14_Picture_16.jpeg)

![](_page_15_Figure_0.jpeg)

Hook Flow rev. 7.0 20081028

![](_page_16_Figure_0.jpeg)

![](_page_17_Figure_0.jpeg)

## **IBI**<br>Directory Integrator Ī

Override Modify Enabled?

╈

**(cont'd) Modify**

Output Attribute Map

Before Modify

┪

Compute Changes?

**conn** Entry empty?

Changes Detected? No No

Yes

 $\overline{\mathbf{v}}$ 

**Yes**

#### **Available Objects**

As always, **work** gives you access to the attributes that are currently in the AssemblyLine.

If the update results in a **Modify** operation, the **current** object gives you access to the record/entry in the connected data source that matched the Link Criteria (e.g. is about to be modified). Note that until the Output Map, both conn and current contain the same information.

As in the case of an **Add**, the **conn** object holds the information that is to be written to the data source in this case, by the **Modify** operation.

#### **The** *conn* **object**

The conn object is emptied immediately before the **Output Map**. After this point, **conn** and **current** no longer contain the Entry object found by the lookup operation.

#### *\*Modify*

Please note that some data sources will compute changes automatically, and if none are detected, will revert with a **No Changes** exception. This will cause flow to be directed to the **On No Changes** Hook.

![](_page_18_Figure_9.jpeg)

**Update Mode 3/3 Hook Flow diagrams**

Override Script

Yes

No and the set of the set of the Modify

**work conn current Available temporary script variables**

![](_page_19_Picture_0.jpeg)

**AL section, or start of next cycle**

**where this error originated**

> Hook Flow rev. 7.0 20081028

**(AL On Error will be executed)**

#### **Available Objects**

As always, **work** gives you access to the attributes that are currently in the AssemblyLine,

The **error** object (of type **Entry**) is available throughout an AssemblyLine, and provides information about the an error situation through its attributes: *status, exception, class, message, operation* and *connectorname*.

The **status** attribute<br>will have the string value "OK"<br>until an error situation arises, at<br>which time it is assigned the value "**fail**" and the other attributes are added to **error**.

#### **\****Auto Reconnect*

The Auto Reconnect feature is configured through the parameters found in the Connector **Reconnect** tab.

These parameters control the maximum number of times a reconnect will be tried, as well as the number seconds to wait between each attempt.

### **Connector Reconnect**

**Hook Flow diagrams**

![](_page_20_Figure_10.jpeg)

![](_page_21_Figure_0.jpeg)

#### **Available Objects**

As always, **work** gives you access to the attributes that are currently in the AssemblyLine.

\*The information stored in the **conn** object changes during FC operation.

It is important to note that the **conn** object serves two different purposes in a **Function**:

1) Storing the call attributes/parameters defined in the **Output Attribute Map**<br>to be transmitted by the Function call operation,

2) Receiving return attributes/parameters that will be mapped in by the **Input Attribute Map** after the Function call operation

![](_page_21_Figure_7.jpeg)

![](_page_21_Figure_8.jpeg)